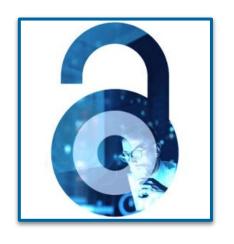

# Open Access at IEEE

Workflow for Authors and Institutions – 2022 CARE CRUI agreement

Eszter Lukács
IEEE Client Services Manager
e.lukacs@ieee.org

Bianca Summa
Amministratore Unico - CEO
Deanet srl
bianca.summa@deanet.com

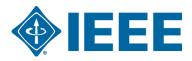

# Some key points of the agreement:

**Eligible Articles:** Original research articles which are written by Eligible Authors and which are editorially accepted for publication in Publisher's journal with an acceptance date during the term of the contract in IEEE's fully OA or hybrid journals.

**Eligible Author: corresponding author** who is affiliated with an Institution, (based on RINGGOLD or email domain)

Eligible costs: Only open access charges are covered by the agreement.

**The unlimited open access publishing agreement** eligible for manuscripts accepted between August 1st, 2022 and December 31<sup>st,</sup> 2024.

Retrospective conversion of closed access articles published before August 1st 2022 is possible for manuscripts <a href="Published">PUBLISHED</a> online between May 1st and July 31st 2022. The request of retrospective conversion has to be reported until October 15th 2022 latest to <a href="mailto:onlinesupport@ieee.org">onlinesupport@ieee.org</a>.

#### Publishing date of a manuscript – relevant only for the retrospective conversion in the CARE CRUI Agreement

#### AIR<sub>5</sub>: Five Pillars of Artificial Intelligence Research

Publisher: IEEE

Cite This

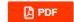

Yew-Soon Ong (1): Abhishek Gupta (1) All Authors

Paper Citations 3681 Full Text Views

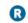

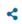

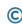

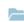

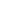

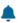

#### Abstract

#### Document Sections

- Introduction
- II. R1: Rationalizability of Al Systems
- III. R2: Resilience of Al Systems
- IV. R3: Reproducibility of Al Systems
- V. R4: Realism of Al Systems

#### Show Full Outline ▼

Authors

References

Citations

#### Abstract:

In this paper, we provide an overview of what we consider to be some of the most pressing research questions currently facing the fields of artificial and computational intelligence (Al and CI). While Al spans a range of methods that enable machines to learn from data and operate autonomously, CI serves as a means to this end by finding its niche in algorithms that are inspired by complex natural phenomena (including the working of the brain). In this paper, we demarcate the key issues surrounding these fields using five unique Rs, namely, rationalizability, resilience, reproducibility, realism, and responsibility. Notably, just as air serves as the basic element of biological life, the term AIR5-cumulatively referring to the five aforementioned Rs-is introduced herein to mark some of the basic elements of artificial life, for sustainable AI and CI. A brief summary of each of the Rs is presented, highlighting their relevance as pillars of future research in this arena.

Published in: IEEE Transactions on Emerging Topics in Computational Intelligence (Volume: 3, Issue: 5, October 2019)

Page(s): 411 - 415

Date of Publication: 31 July 2019 ?

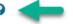

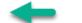

Electronic ISSN: 2471-285X

▶ Funding Agency:

INSPEC Accession Number: 19010934

DOI: 10.1109/TETCI.2019.2928344

Publisher: IFFF

The **Date of Publication** for Journals IEEE Xplore represents the very first instance of public dissemination.

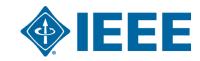

#### **IEEE - CCC RLSC Workflow Overview**

 Contact <u>onlinesupport@ieee.org</u> for specific profile questions or changes to existing profiles and CC <u>e.lukacs@ieee.org</u> and <u>bianca.summa@deanet.com</u>

#### Step 1

Paper Submission & Peer Review

# SCHOLARONE™

#### Step 2

**IEEE Electronic Copyright Form** 

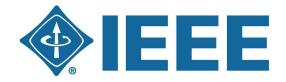

#### Step 3

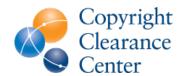

- Touch-Free Workflow: automatic APC funding requests sent to admin if author selectes OA
- 2. Funding is approved/denied from institution within RLSC portal
- 3. Author receives confirmation on funding request approval/denial
- 4. If denied, author can pay by invoice

Step 4

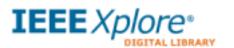

Manuscripts are often published even before approval of the funding request

# **Author Process**

Submission, acceptance, and seeking funding

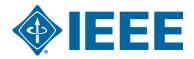

# IEEE Publication Recommender helps authors find the most suitable journal and displays journal's OA Status with submission URL

Note: Open Access status clearly displayed in results.

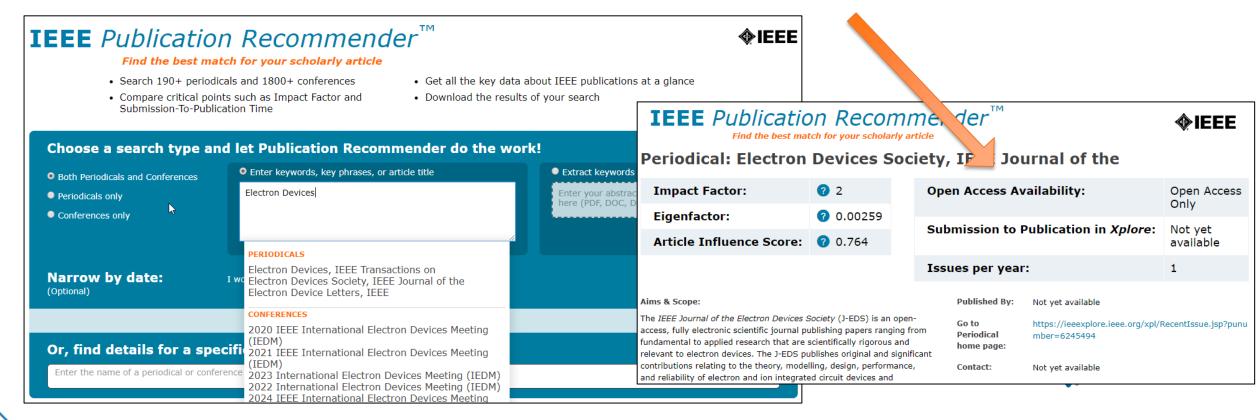

## **Submission – Step 1 – in IEEE** *Xplore*

Browse Journals & Magazines

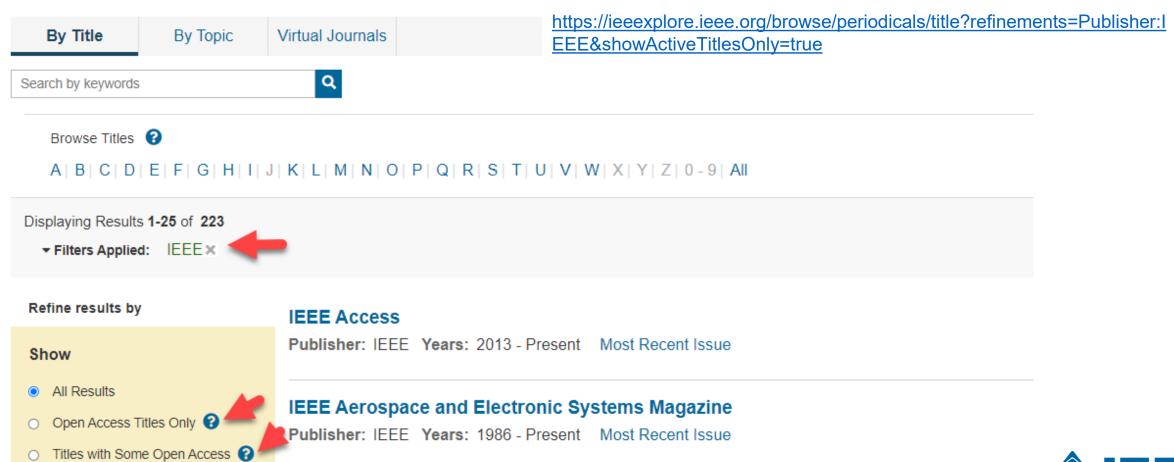

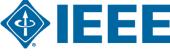

IEEE Transactions on Aerospace and Electronic Systems

#### **Submission – Step 1 – in IEEE** *Xplore*

#### IEEE Open Journal of Antennas and Propagation 🗗

Manuscript

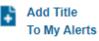

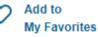

Home

Topics

This journal is 100% open access, which means that all content is freely

available without charge to users or their institutions. All articles are

Popular

Early Access

Current Volume

All Volumes

About Journal

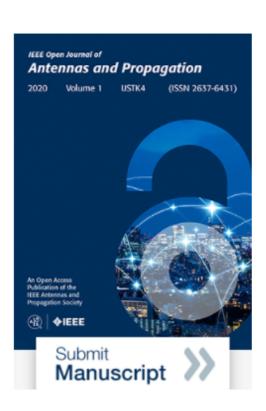

The IEEE Open Journal of Antennas and Propagation covers antennas, including analysis, design, development, measurement, standards, and testing; radiation, propagation, and the interaction of electromagnetic waves with discrete and continuous media; and applications and systems pertinent to antennas, propagation, and sensing, such as applied optics, millimeter-and sub-millimeter-wave techniques, antenna signal processing and control, radio astronomy, and propagation and radiation aspects of terrestrial and spacebased communication, including wireless, mobile, satellite, and telecommunications at all frequencies.

The IEEE Open Journal of Antennas and Propagation (IEEE OJAP) welcomes contributions covering aspects from theory and design to applied engineering innovations, topical review, and perspective articles. The journal publishes papers on mature topics as well as on emerging fields, including those at the nexus of other engineering and science disciplines that are dependent upon antennas and propagation. IEEE OJAP is committed to supporting open and transparent research exchange and enabling authors to embrace best practices in data and code sharing.

This journal is 100% open access. Learn more.

rigorous peer review | rapid publication

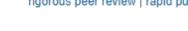

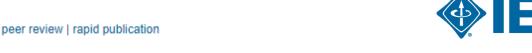

# **Submission process**

- The corresponding author will complete the submission process.
  - Authors submitting to fully OA journals will be asked to accept OA terms and charges during Step 1.
  - Authors submitting to hybrid journals will not be asked to select OA until after acceptance.

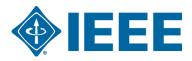

# Submission – Step 1 – Fully OA journal

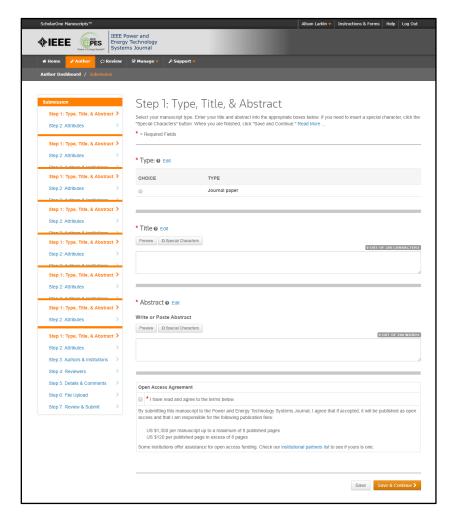

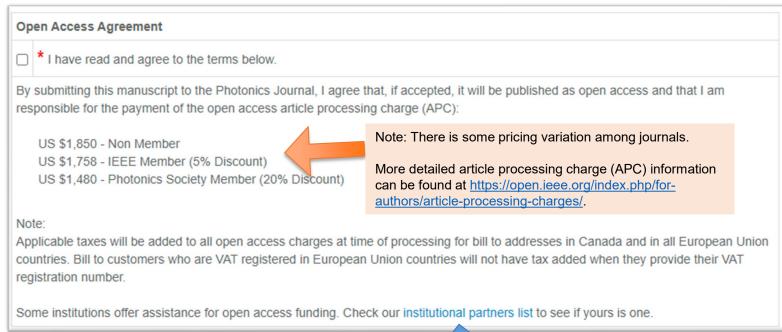

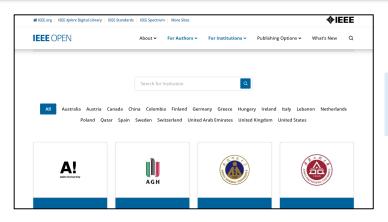

The institutional partners list goes to <a href="https://open.ieee.org/for-institutions/institutional-partners/">https://open.ieee.org/for-institutions/institutional-partners/</a>

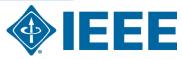

# **Submission – Step 1 – Hybrid journal**

Note: Open Access question is not present at submission.

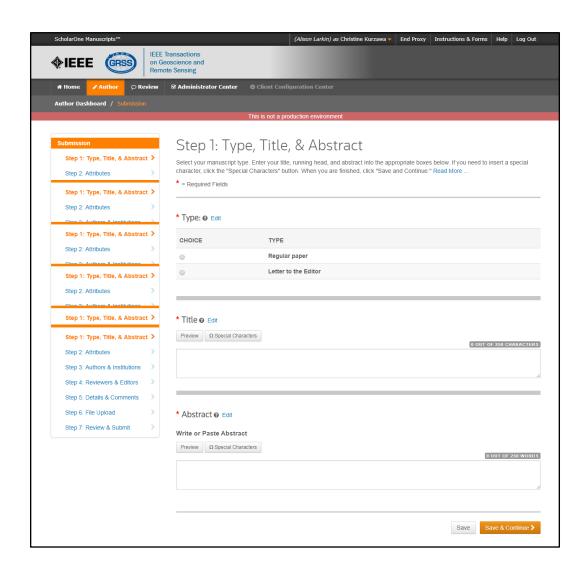

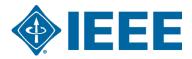

# Submission – Steps 2 and 3

**Step 2**: the author will upload their manuscript files

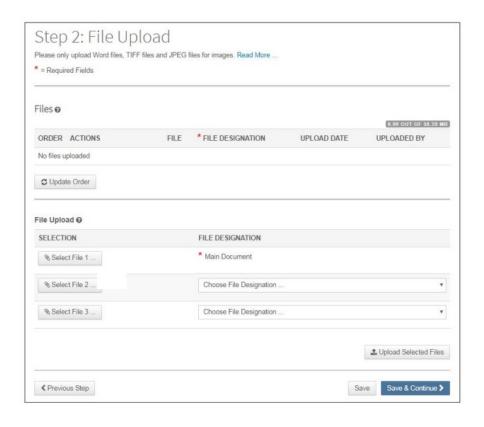

**Step 3**: the author will upload their attributes, or keywords

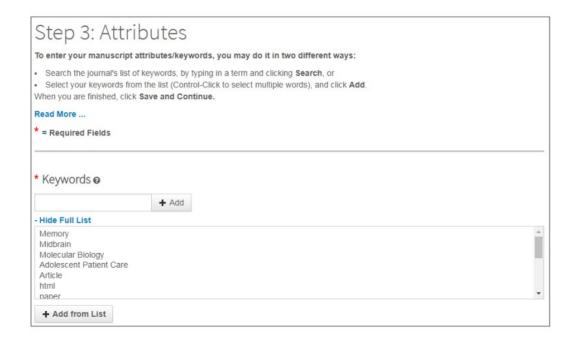

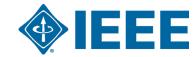

# **Submission – Step 4**

The corresponding author adds affiliation data for all authors.

The institution data entered here will be used to match the author with an institutional OA account.

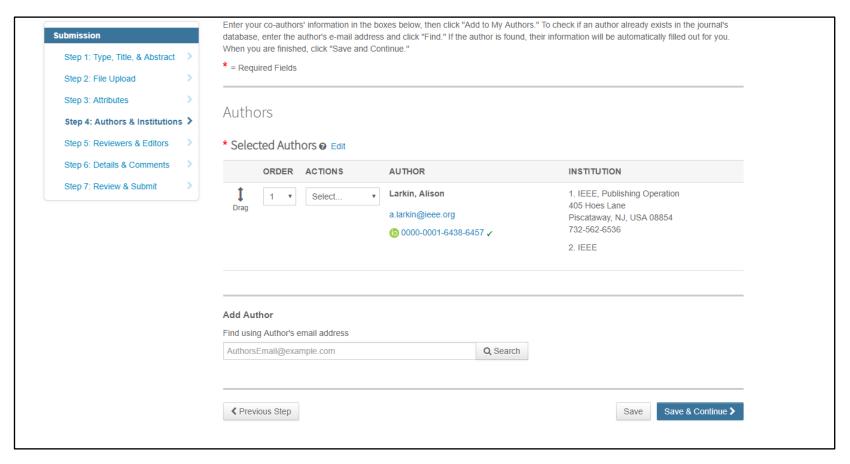

\*\*Authors should use their institutional email address\*\*

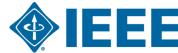

# **Submission – Step 4**

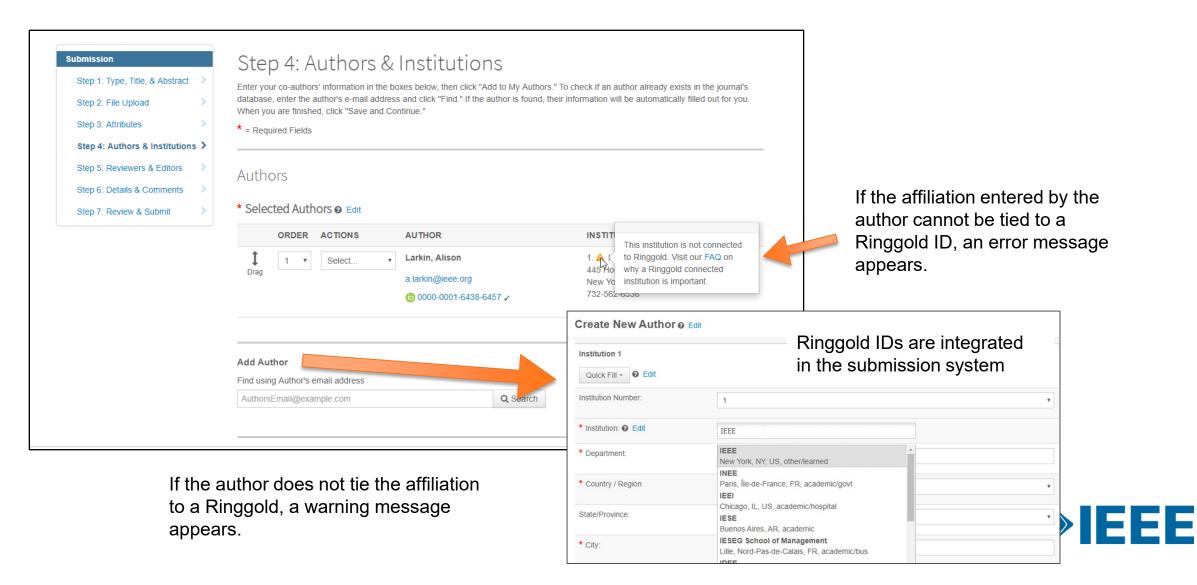

# **Submission – Step 5 Details & Comments**

Authors will also be asked to enter their funding information. The exact location of this question differs from journal to journal.

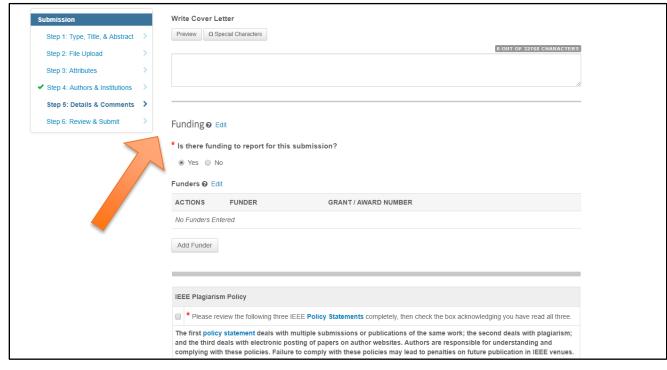

Articles can match a RLSC profile based on the FundRef ID in addition to the affiliation/institution provided by the author.

# **Step 6 – Review & Submit**

The author reviews and submits the manuscript.

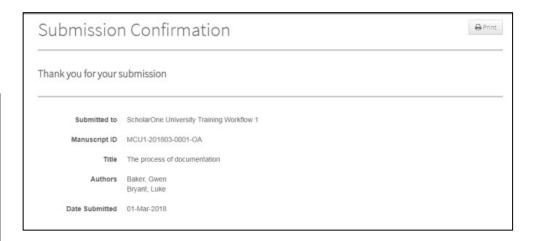

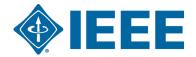

# **Acceptance**

- If the manuscript is accepted, the author will be prompted to upload the final files and choose a copyright license.
- After acceptance, hybrid journal authors will choose whether to publish open access. Open access is "opt-in" for hybrid titles.

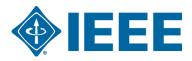

# Post acceptance – final files upload

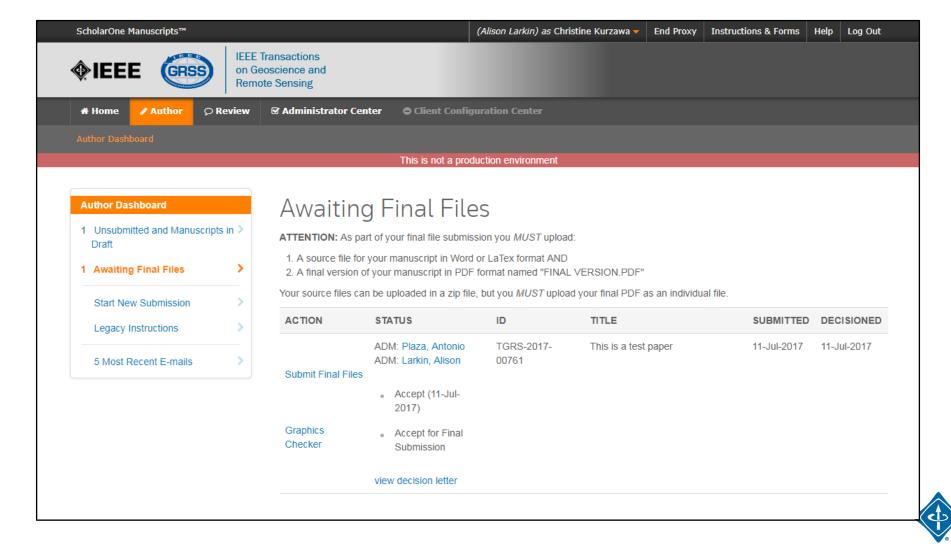

# Post acceptance – hybrid review

#### Open Access

\* This publication is a hybrid journal, giving authors the choice of making their article freely accessible to users by paying an open access article processing charge (APC), or choosing traditional article publication, allowing access to users through subscription and other purchasing options. Now that your article has been accepted for publication you may enable unrestricted public access by selecting "yes" below. If you select yes, you commit to pay the US \$2,195 APC.

Although voluntary page charges do not apply to open access article submissions, other applicable charges (such as over-length paper charges or a charge for the use of color in print format) will be billed separately once article formatting is complete (but prior to publication). Over-length paper charge details can be found here.

For any questions regarding IEEE open access policies, please refer to our Frequently Asked Questions on open access.

- Yes please make my article Open Access. I understand that there is a \$2,195 APC associated with Open Access publication. Some institutions offer assistance for open access funding. Check our institutional partners list to see if yours is one.
- No my article is a traditional submission. I understand that over-length paper charge. color charges may still apply, as outlined

above

IEEE supports author choice when publishing in a hybrid journal.

Hybrid journal authors are asked to select open access or traditional (non-OA) after acceptance.

The institutional partners list goes to <a href="https://open.ieee.org/for-institutions/institutional-partners/">https://open.ieee.org/for-institutions/institutional-partners/</a>

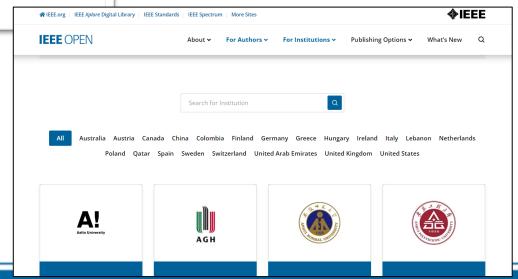

## Post acceptance – copyright selection

After acceptance, authors will be prompted to choose their copyright license using the Electronic Copyright Form (eCF).

- Authors publishing in hybrid journals may choose between:
  - A traditional license, if closed access has been selected (in which copyright is transferred to the publisher and the article is published behind a paywall), or
  - A CC-BY 4.0 license (in which the author retains copyright and the article is published open access).
  - A CC-BY NC-ND license (a more restrictive license than CC-BY in that the article may not be reused for commercial purposes, nor may the article be changed in any way.)
- Authors publishing in gold journals may choose between CC-BY or CC-BY NC-ND.

Authors should confirm any license restrictions set by the institution.

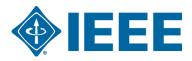

# Post acceptance – hybrid journal

Authors who choose "traditional submission" in a hybrid title will receive an email informing them of the opportunity to publish OA if an active OA agreement is present based on the corresponding author's affiliation.

Note: The email is sent only if the profile associated with the article is set a "Touch free" in RLSC.

Subject line: Eligibility for Open Access funding - JPV-2021-03-0098-R, 10.1109/JPHOTOV.2021.3086455

Dear \${system/salutation} \${system/fname} \${system/lname}:

The following article has been accepted for publication by the IEEE, \${system/article\_title}, \${system/doi} and may be eligible for open access funding.

We have identified you as belonging to an institution (\${system/institution}) that has an open access agreement with IEEE. As such, you may be eligible for open access funding which covers 100% of the Open Access charges. If you would like to take advantage of this agreement and make your article open access, please contact your Journals Production Manager, \${system/journal\_coordinator}, \${system/journal\_coordinator\_email} to request changing the publishing agreement from IEEE copyright to the Creative Commons (CCBY) license.

For more information about IEEE Open Access institutional partners visit: <a href="https://institutions.open.ieee.org/for-institutions-funders/institutional-partners/">https://institutions.open.ieee.org/for-institutions-funders/institutional-partners/</a>

Thank you for publishing with IEEE! \${system/journal\_coordinator} \${system/journal\_coordinator\_email}

# **IEEE Electronic Copyright Form (eCF)**

- 1. Confirm that the article details are correct.
- 2. Confirm the paper's originality
- 3. OA Authors must agree "to pay" an APC (Article Processing Charge)
- 4. Select and sign CC-BY license type
- Download a copy of the agreement

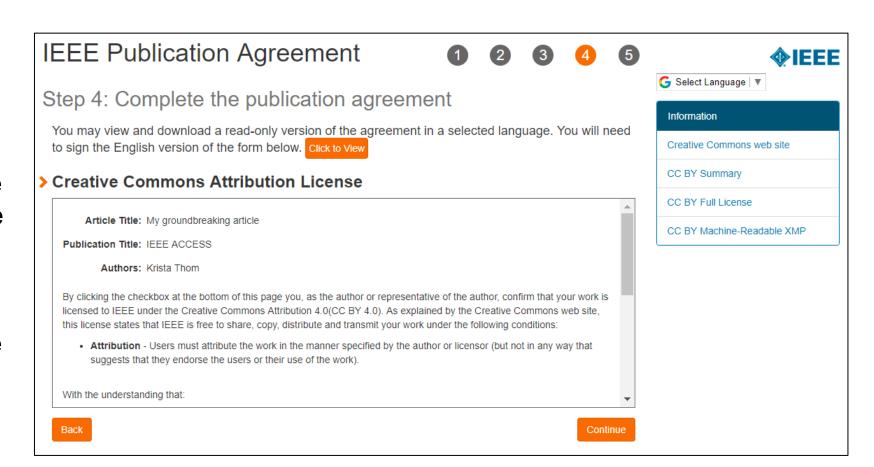

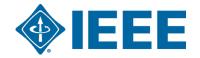

# RightsLink for Scientific Communications (RLSC) in TouchFree

- All open access charges are handled through CCC RLSC.
- Authors do not need to request funding through RLSC (in TouchFree workflow) as this is done when a match is made between the manuscript metadata and the institution's profile in RLSC automatically
- Institutional profiles are matched using author-provided affiliation data including email domains and/or Ringgold IDs. Wild cards can also be used when matching on email domain.

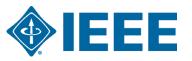

# Overlength and Color Charges

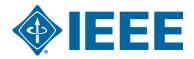

#### Overlength and color charges are not included in the agreement

- Overlength and color charges may still apply and are not included in this agreement and <u>have to be settled by the author</u>. Admins will not receive notification about overlength and color charges. These costs will not be automatically invoiced to the billing profiles.
- The author will receive separate notifications about these costs from CCC and has follow the instructions in the email:
  - All **Overlength and color charges** are handled through CCC RightsLink for Scientific Communication (RLSC)

Videos for authors available <a href="https://www.copyright.com/rlauthorrc/">https://www.copyright.com/rlauthorrc/</a>

Author receives email from RLSC and registers on RLSC Authors selectes a payment option enters the billing details in RLSC and pays from budget according to internal institutional policy.

- ► The overlength and color charges are not included in the Transaction Summary Reports on the institutional dashboards because they are not matched to the profiles.
- ► More information in general on article processing charges for authors: <a href="https://journals.ieeeauthorcenter.ieee.org/your-role-m-article-production/about-potential-article-processing-charges/">https://journals.ieeeauthorcenter.ieee.org/your-role-m-article-production/about-potential-article-processing-charges/</a>

# Additional OA resources

IEEE Open and IEEE Author Resources

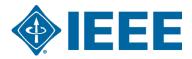

#### **IEEE Open Access Partners**

https://open.ieee.org/

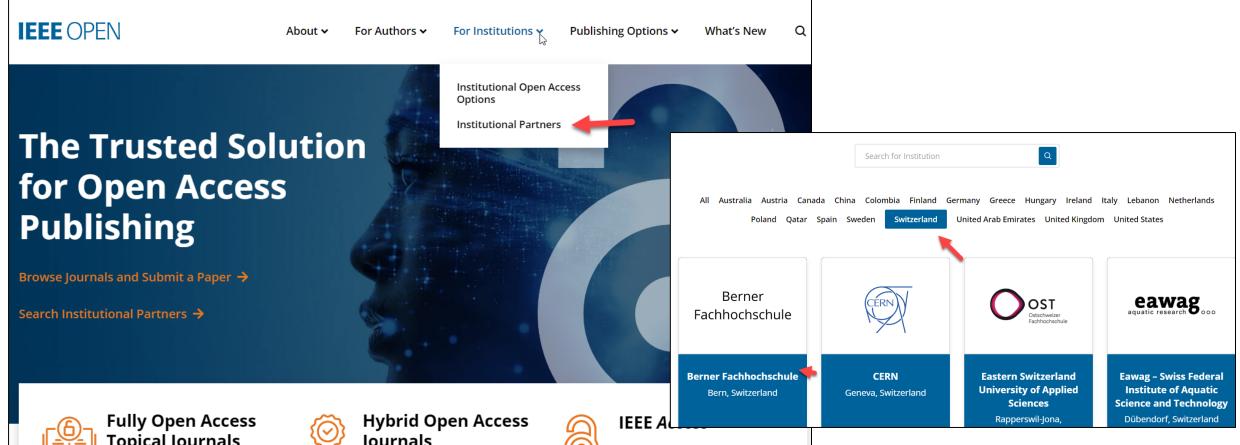

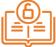

## Topical Journals

IEEE offers more than 20 technically focused gold fully open access journals spanning a wide range of fields.

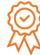

#### Journals

IEEE offers over 160 hybrid journals that support open access, including many of the top-cited titles in the field.

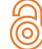

The multidisciplinary, gold fully open access journal of the IEEE, publishing high quality research across all of IEEE's fields of interest.

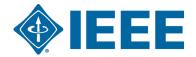

#### **IEEE Title List on IEEE Open**

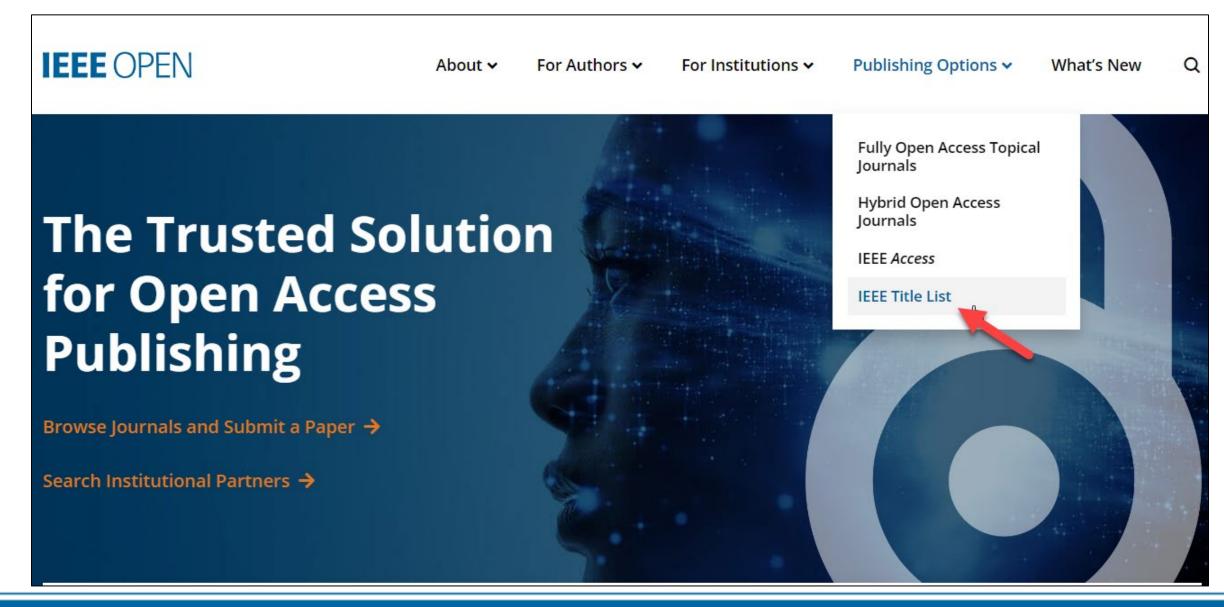

#### **IEEE Open Access Author Guide**

#### Publishing Open Access with IEEE: A Guide for Corresponding Authors

Now you can benefit from the IEEE open access agreement with [Institution Name]. This agreement allows authors to publish open access articles in IEEE's industry-leading journals and provides reading access to over five million documents from the IEEE *Xplore* Digital Library. The agreement makes it more convenient for authors to publish open access articles with IEEE as eligible authors pay no access charges as these costs are covered by [Institution Name] under the agreement.

#### Benefits of Publishing Open Access with IEEE

IEEE journals are trusted, respected, and rank among the most highly cited in their fields. We aim to provide our authors with an outstanding publishing experience and offer numerous benefits to facilitate this.

- The advantage of being published by IEEE, whose journals are trusted, respected, and rank among the most highly cited in their fields
- Maximum visibility and global reach to millions of users of the IEEE Xplore Digital Library
- Rigorous peer review following IEEE's established publishing principles and quality standards
- Rapid decisions to get your research exposed faster with many titles targeting a publication time frame of a matter of weeks for most accepted papers
- Enhanced discoverability of author works with abstracting and indexing providers such as Elsevier, EBSCO, OCLC, Clarivate, ProQuest, IET. and NLM
- A variety of multimedia integration options (video abstracts, etc.) as well as the ability to publish code (Code Ocean) and add datasets (IEEE Dataport)

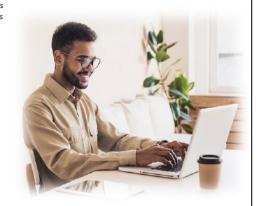

Publishing OA with IEEE: A Guide for Corresponding Authors

#### **IEEE Open Access Publishing Options**

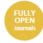

IEEE offers a growing portfolio of gold fully open access journals spanning a wide range of topical focus areas. Publish faster online and reach a larger potential audience with a rapid, yet thorough, peer-review process.

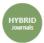

A hybrid journal is a subscription-based journal that provides authors the choice to publish their accepted article as open access. IEEE offers over 160 hybrid journals that span an array of technology fields and offer the benefits of a respected reputation of publishing the leading research in the field.

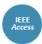

IEEE Access is a multidisciplinary, open access journal that features a rapid, yet rigorous peer review process of 4 to 6 weeks. With over 50,000 articles to date, the journal also offers discipline-specific special sections aligned with IEEE technical communities.

For more information on current IEEE institutional partners, please visit:

https://institutions.open.ieee.org/for-institutionsfunders/institutional-partners/

For information on choosing the right publication for your research submission, please visit: https://publication-recommender.ieee.org/home

Please note: Prior to submission, please check with your institution's administrator to learn if your institution has any specific funding policies on author publishing. Some institutions only fund articles published in fully open access journals due to funder mandates. Regardless, IEEE has many open access publishing options suitable for all authors that meet these policies and are mandate compiliant.

#### 5 Easy Steps to Submitting an OA Article:

- Once you find a publication to submit your paper to, dick "Submit Manuscript" to start the submission process from the journal home page on IEEE Xplore and follow the ScholarOne manuscript system prompts.
- ♠ In the Author and Affiliations step, enter the name of your institution in the "Edit Account Information" screen and select from the results that are displayed along with the corresponding RINGGOLD IDs. The results shown will help to match your article to an open access agreement as a primary authentication method. Be sure to use your institutional email, which will be used as a secondary option to match your manuscript to an open access agreement.
- If your article is accepted and you publish your article as open access, you will receive an email notification regarding APC/open access payment processes to submit a funding request. (Note: In some agreements, an open access administrator may receive this funding request automatically and you would not receive an email notification.)
- Once the request is submitted, your institution's OA administrator will receive and review for approval.
- To ensure accurate processing, please be sure to use your institution's name from the dropdown menu as well as your own institutional email address for all forms and submissions.

**IEEE** OPEN

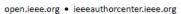

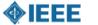

**IEEE** OPEN

open.ieee.org • ieeeauthorcenter.ieee.org

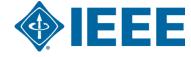

#### **Additional Resources**

#### **IEEE Open**

https://open.ieee.org/

**CCC RLSC: Resources for Institutions** 

https://www.copyright.com/rlinstitutionalportalrc/

#### **IEEE Author Center**

https://ieeeauthorcenter.ieee.org/

#### **IEEE Author Posting Guidelines**

https://journals.ieeeauthorcenter.ieee.org/become-an-ieee-journal-author/publishing-ethics/guidelines-and-policies/post-publication-policies/

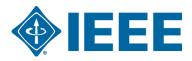